# Теория компиляторов Часть II

## Лекция 7. Курсовой проект

#### Общая схема ПО

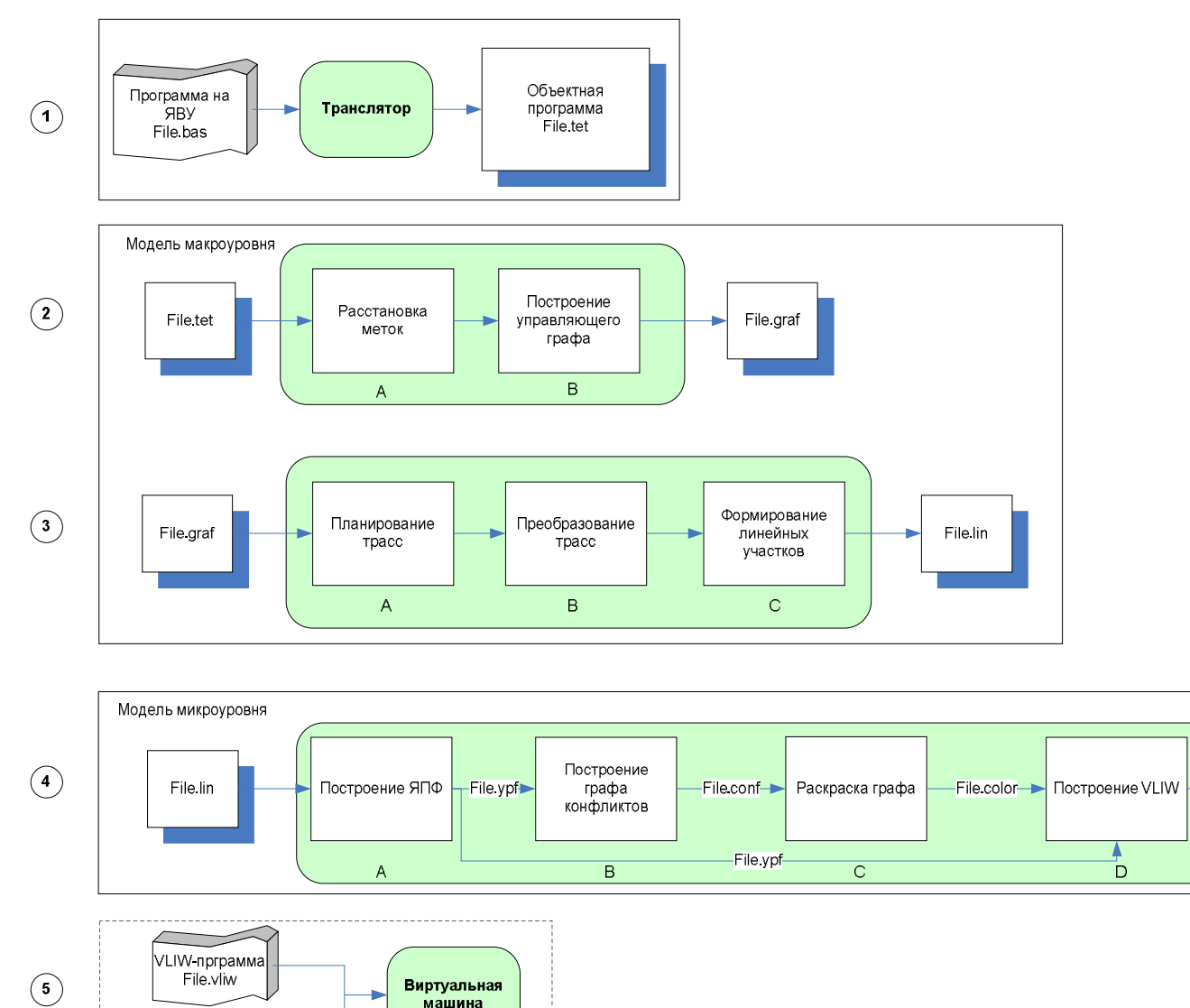

машина

File.tet

-Теория компиляторов-2. Л.7

File vliw

## *1. Создание объектного файла*

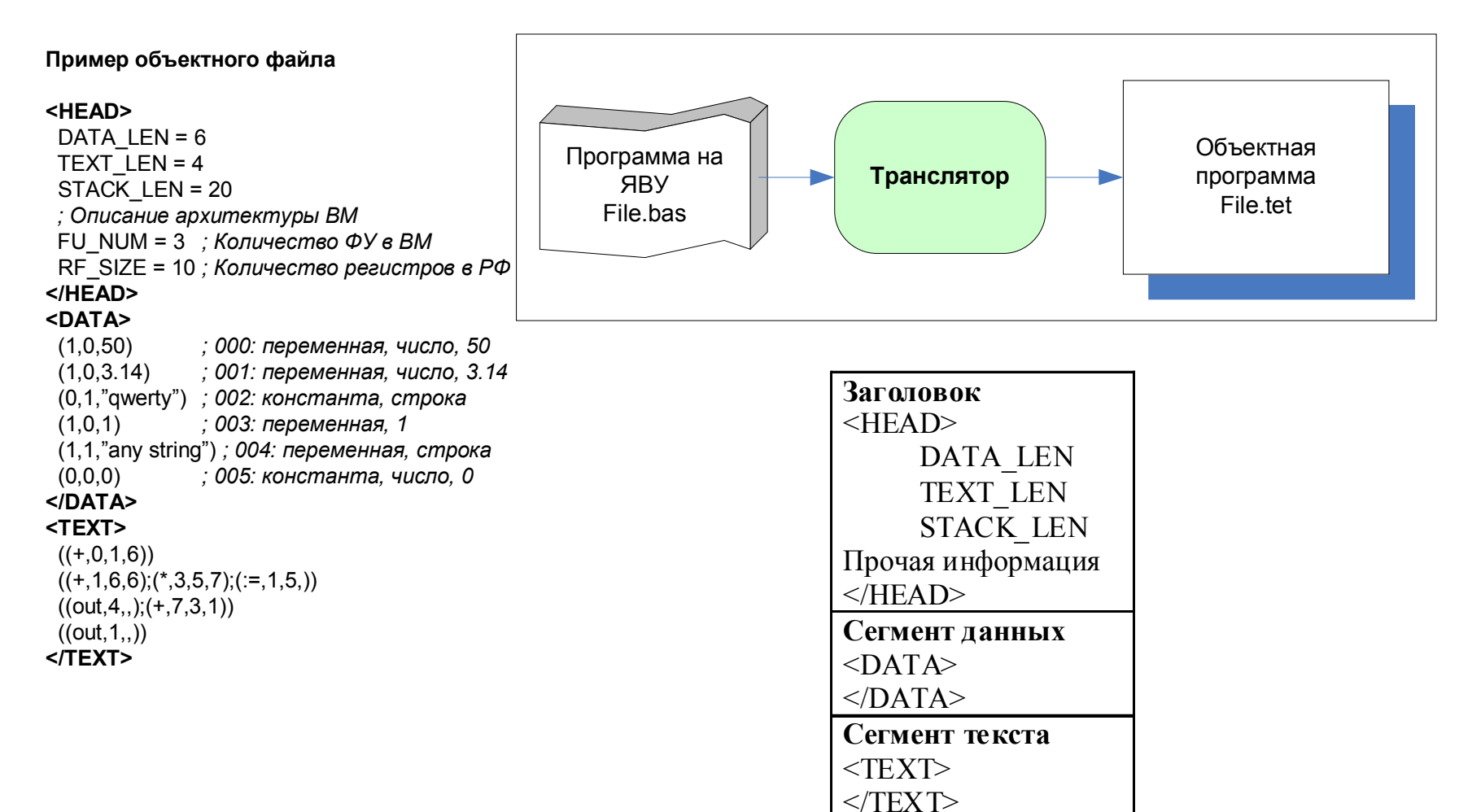

## *2. Модель макроуровня*

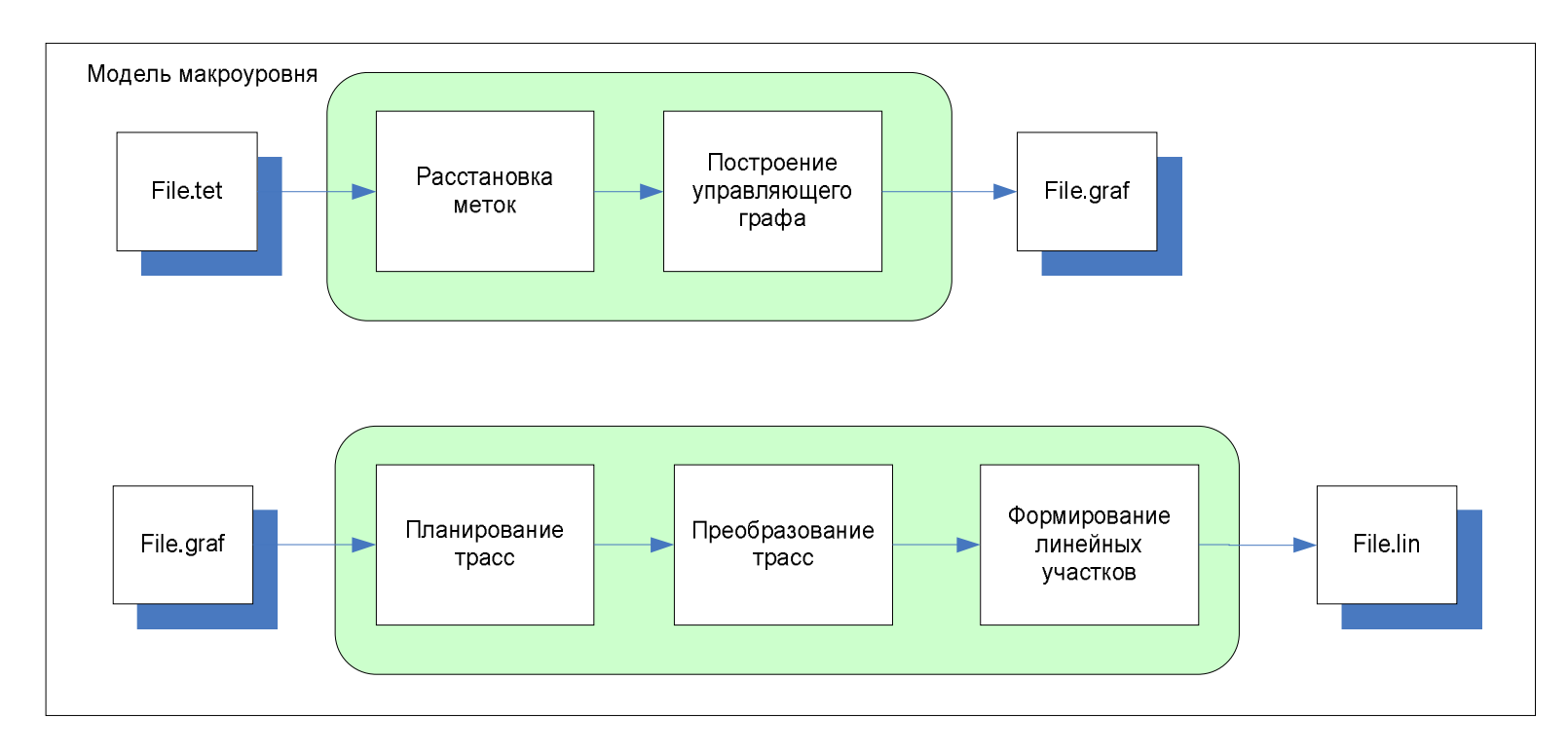

- **Алгоритм расстановки меток**
- **Алгоритм построения линейных участков и УГ**
- **Алгоритм построения трасс**

#### **Алгоритм расстановки меток**

```
-- Расстановка меток для тетрад
Цикл ДляКаждого в СписокТетрад: ТекущаяТетрада
 Если ТекущаяТетрада.Оператор = (OUT | IN | POP | PUSH | POPR | PUSHR) ТО
  ТекущаяТетрада.Метка := ПлохаяИнструкция
 Иначе Если ТекущаяТетрада.Оператор = (BREQ | BRNEQ | ... | BRNE | BRPL) ТО
  Если ТекущаяТетрада.Аргумент1 является числом ТО
   ТекущаяТетрада.Метка := Развилка
  Иначе
   ТекущаяТетрада.Метка := ПлохаяИнструкция
  Кесли
 Иначе Если ТекущаяТетрада.Оператор = JMP ТО
  Если ТекущаяТетрада.Аргумент1 является числом ТО
   ТекущаяТетрада.Метка := БезусловныйПереход
  Иначе
   ТекущаяТетрада.Метка := ПлохаяИнструкция
  Кесли
КЕсли
КЦикла
```
#### **Алгоритм построения линейных участков и УГ**

-- Формирование управляющего графа Цикл ДляКаждого в СписокТетрад: ТекущаяТетрада Если ТекущаяТетрада является стоком И ТекущаяТетрада.Метка = ХорошаяИнстркция ТО УправляющийГраф.ДобавитьВершину УправляющийГраф.ПоследняяВершина.Дуга1 := номер следующей тетрады Кесли -- Граница линейного участка Начало блока последней вершины УГ := номер текущей тетрады ТекущаяТетрада.НомерЛинейногоУчастка := номер последней вершины УГ Если ТекущаяТетрада.Метка = ПлохаяИнстркция ТО УправляющийГраф.ДобавитьВершину УправляющийГраф.ПоследняяВершина.Дуга1 := номер следующей тетрады Иначе Если ТекущаяТетрада.Метка = Развилка ТО УправляющийГраф.ДобавитьВершину УправляющийГраф.ПоследняяВершина.Дуга1 := номер следующей тетрады Иначе Если ТекущаяТетрада.Метка = БезусловныйПереход ТО УправляющийГраф.ДобавитьВершину УправляющийГраф.ПоследняяВершина.Дуга1 := -1 КЕсли КЦикла -- Расстановка дуг управляющего графа Цикл ДляКаждого в СписокТетрад: ТекущаяТетрада Если ТекущаяТетрада.Метка = (Развилка | БезусловныйПереход) ТО Сдвиг := ТекущаяТетрада.Аргумент1 ТекущаяТетрада.Дуга2 := ТекущаяТетрада.НомерЛинУчастка + Сдвиг КЕсли КЦикла

#### **Алгоритм построения трасс**

```
Цикл ДляКаждого в УправляющийГраф: ТекущаяВершина
 Если ТекущаяВершина есть в трассе ТО
  СписокТрасс.ДобавитьТрассу
  Вернуться по списку возврата
КЕсли
 ТекущаяТрасса.ДобавитьТекущуюВершину
 ТекущаяВершина = есть в трассе
 Если ТекущаяВершина.Дуга2 <> -1 ТО // т.е. переход
  Если ТекущаяВершина.Дуга1 <> -1 ТО // т.е. условный переход
   Если ТекущаяВершина.ПерваяТетрада.Оператор = (BREQ | BRNEQ)
    СчетчикЦикла := ТекущаяВершина.Дуга2
   КЕсли
   Если текущий вершины нет в списке возврата ТО
    Добавить в список возврата
   КЕсли
  Иначе // т.е. безусловный переход
   СчетчикЦикла := ТекущаяВершина.Дуга2
 Иначе Если ТекущаяВершина.Дуга1 = -1 ТО // конец трассы
  СписокТрасс.ДобавитьТрассу
КЕсли
КЦикла
```
## *3. Модель микроуровня*

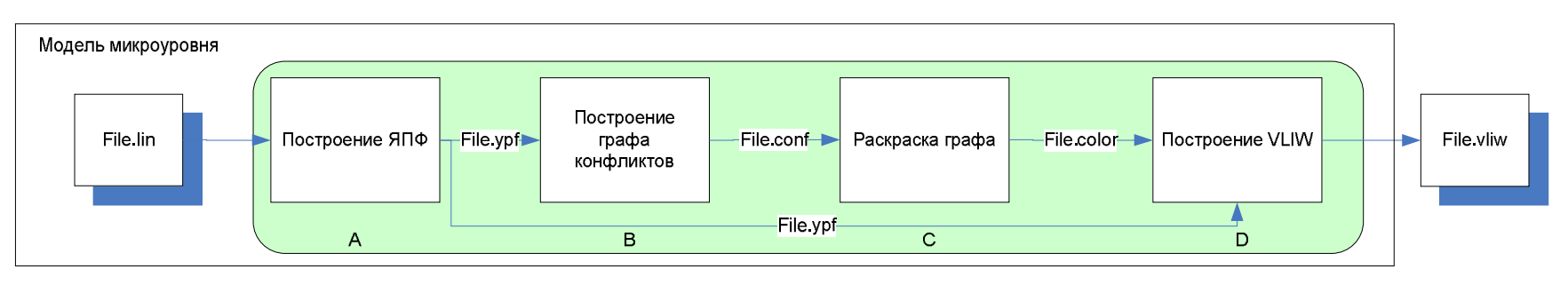

Преобразование множества линейных участков в множество VLIW

- Вход: множество линейных участков (file.lin)
- Выход: множество VLIW (file.vliw)
- 1. Построение ЯПФ. Вход: множество линейных участков (file.lin) Выход: ЯПФ (file.ypf);
- 2. Формирование графа конфликтов. Вход: file.ypf, Выход: граф конфликтов (file.conf)
- 3. Раскраска графа конфликтов. Вход: file.conf Выход: ЯПФ с раскраской графа по регистрам (file.color)
- 4. Формирование множества VLIW. Вход: file.color Выход: file.vliw

#### **1. Файл множества линейных участков file.lin**

Формат файла: (OP,A1,A2,R) … # Пример файла file.lin:  $(+, ,b,c)$  $(+,a,b,c)$  $(+,a,b,b)$  $(+,d,e,f)$  $(:=,b, ,a)$  $(:=,b_-,f)$  $(:=,h, ,g)$ #  $(+, ,b,c)$  $(+,a,b,c)$  $(+,a,b,b)$  $(+,d,e,f)$  $(:=,b, ,a)$  $(:=,b_-,f)$  $(:=,h, ,g)$ #

#### 2. Файл ЯПФ file.ypf

#### Формат файла:

(NAME, OP, LEFT, RIGHT, RANK, ID, )

 $\frac{1}{2}$ 

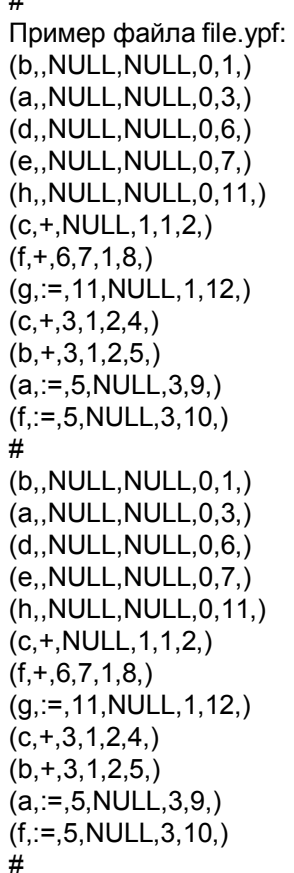

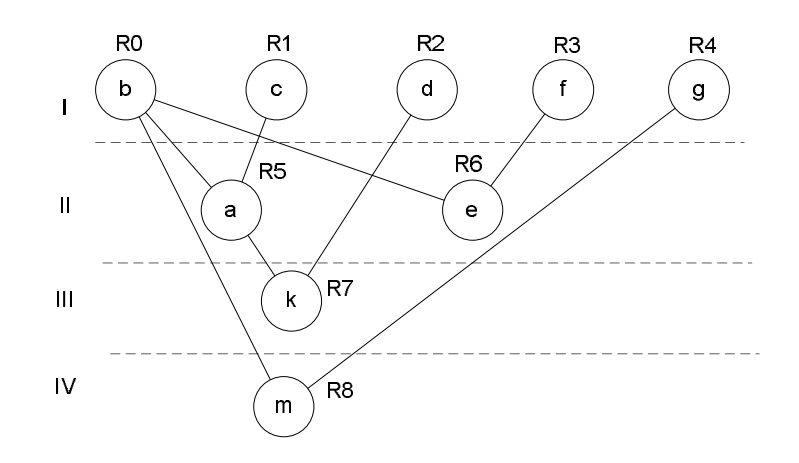

#### 3. Файл ЯПФ с раскраской графа по регистрам file.color

Формат файла:

(NAME.OP.LEFT.RIGHT.RANK.ID.COLOR)

 $\sim$ 

 $#$ Пример файла file.color:  $(b., NULL, NULL, 0, 1, 0)$  $(a, NULL, NULL, 0, 3, 1)$  $(d, NULL, NULL, 0, 6, 2)$  $(e, NULL, NULL, 0, 7, 3)$ (h,,NULL,NULL,0,11,4)  $(c,+, NULL, 1, 1, 2, 1)$  $(f,+,6,7,1,8,0)$  $(g, :=, 11, NULL, 1, 12, 2)$  $(c,+,3,1,2,4,2)$  $(b,+,3,1,2,5,3)$  $(a, :=, 5, NULL, 3, 9, 0)$  $(f, :=, 5, NULL, 3, 10, 1)$  $#$  $(b, NULL, NULL, 0, 1, 0)$  $(a, NULL, NULL, 0, 3, 1)$  $(d, NULL, NULL, 0, 6, 2)$  $(e, NULL, NULL, 0, 7, 3)$ (h,,NULL,NULL,0,11,4)  $(c,+, NULL, 1, 1, 2, 1)$  $(f,+,6,7,1,8,0)$  $(g, :=, 11, NULL, 1, 12, 2)$  $(c,+,3,1,2,4,2)$  $(b,+,3,1,2,5,3)$  $(a, :=, 5, NULL, 3, 9, 0)$  $(f, :=, 5, NULL, 3, 10, 1)$  $#$ 

## **4. Граф конфликтов file.conf**

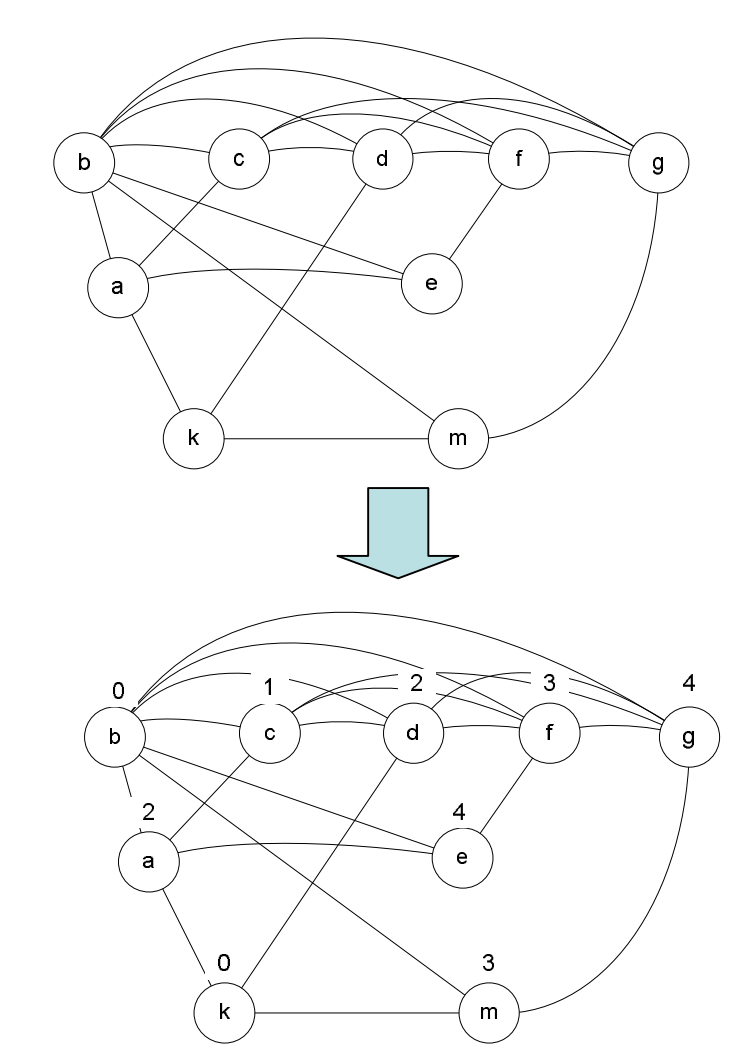

## **5. Файл множества VLIW file.vliw**

```
Формат файла:
```

```
[(OP,A1,A2,R) (OP,A1,A2,R)… (OP,A1,A2,R)]
```
… #

```
Пример файла file.vliw:
[(load,b,RO)(load,a,RA)(load,d,RA)(load,e,RS)(load,h,RA)][(+,R0,R1)(+,R2,R3,R0)(:=,R4, R2)][(store,R1,,c)(+,R1,R0,R2)(+,R1,R0,R3)(store,R0,,f)(store,R2,,g)]
[(store,R2..c)(:=R3..R0)(:=R3..R1)][(store, R0, a)(store, R1, f)]#
[(load,b,,R0)(load,a,,R1)(load,d,,R2)(load,e,,R3)(load,h,,R4)]
[(+,R0,R1)(+,R2,R3,R0)(=R4,R2)][(store,R1,,c)(+,R1,R0,R2)(+,R1,R0,R3)(store,R0,,f)(store,R2,,g)]
[(store, R2, c)(:=,R3, R0)(:=,R3, R1)][(store, R0.,a)(store, R1.,f)]#
```
#### *4. Выполнение*

• ВМ должна уметь выполнять как «обычный» поток тетрад, так и поток VLIW

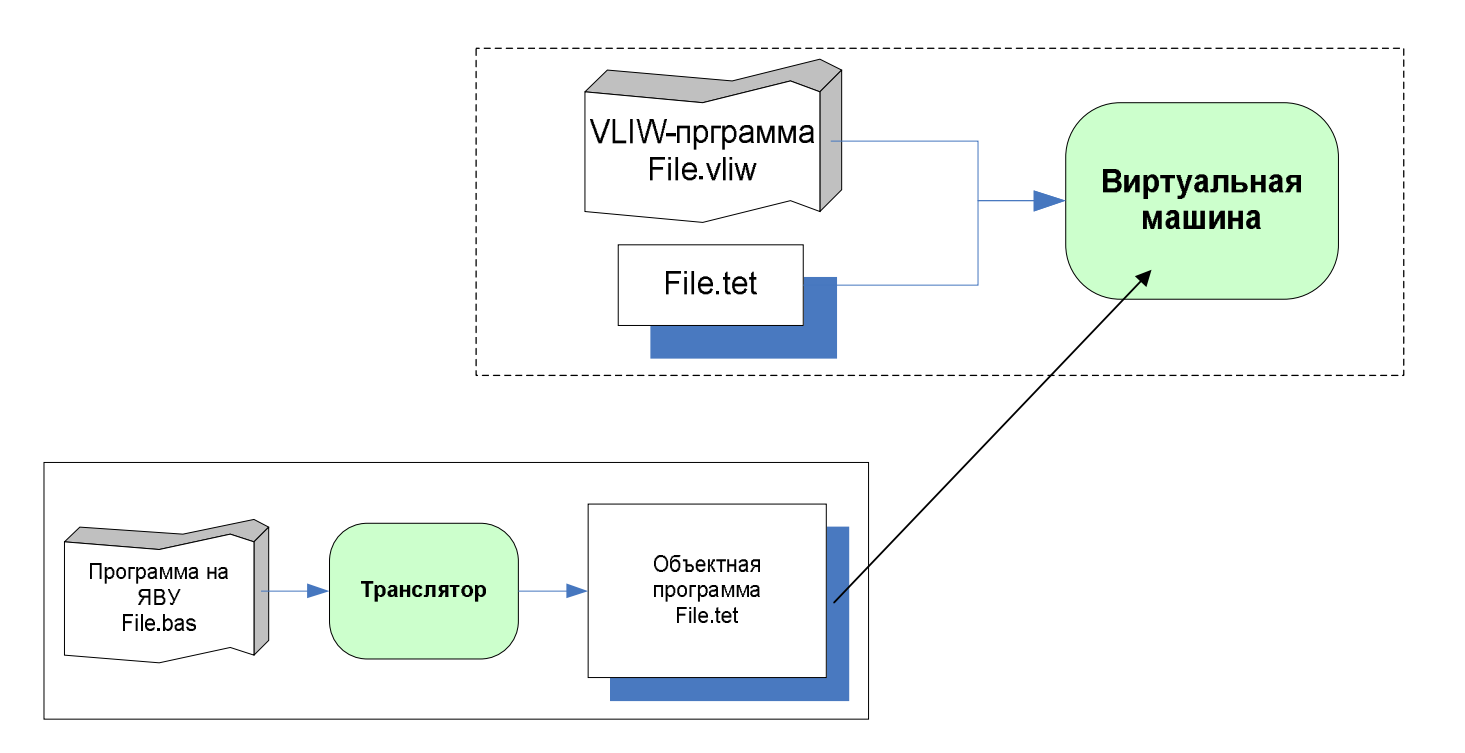